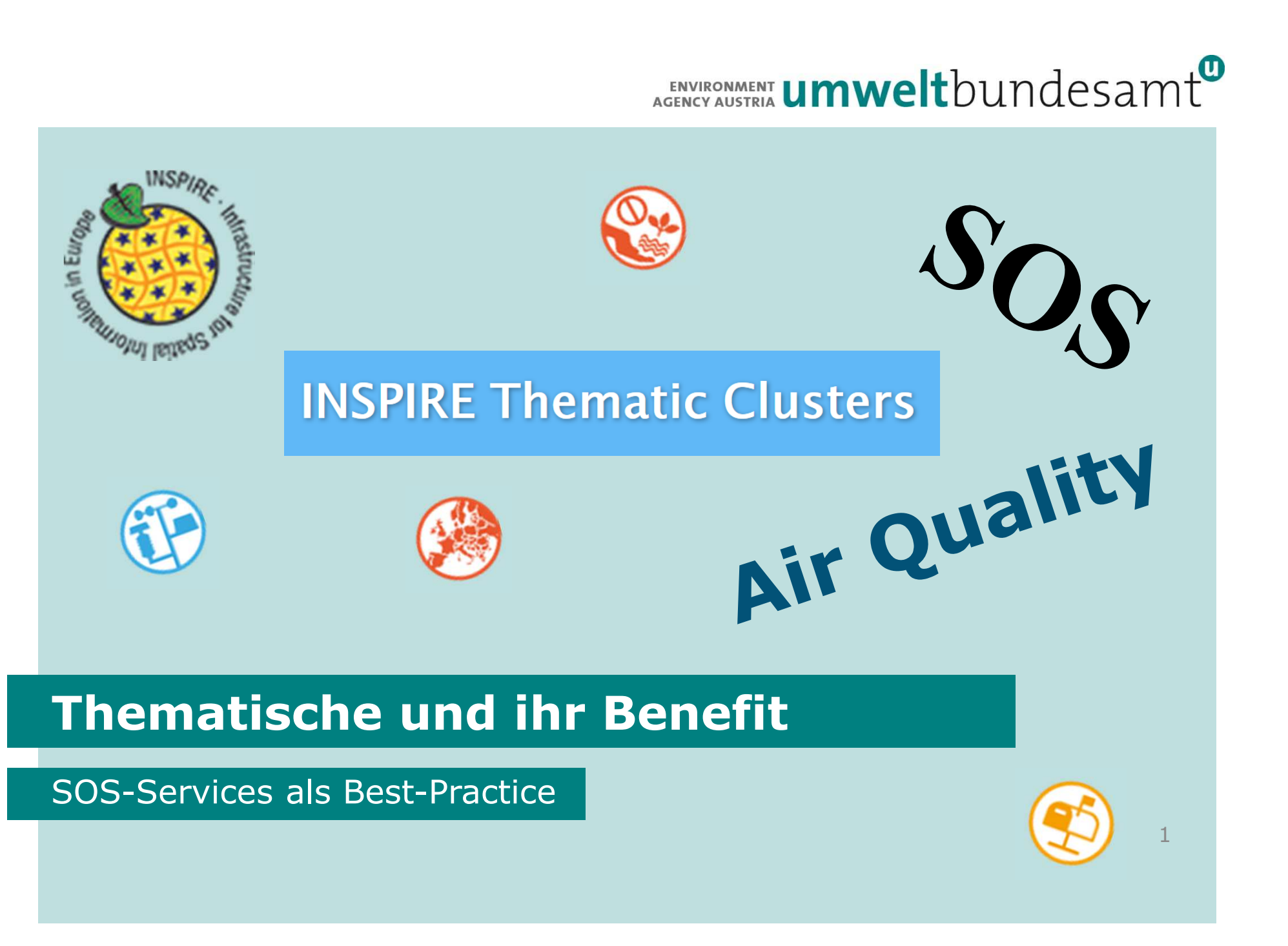

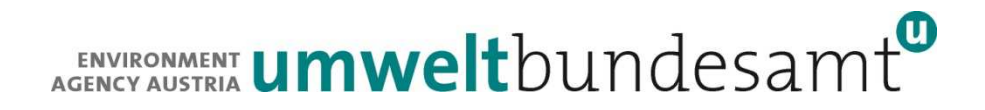

- Groups for each INSPIRE Theme
- . Similar Themes grouped into clusters
- п Group and Cluster membership open
- **EXTENDITY Currently stronger focus on thematic problems**
- $\overline{\phantom{a}}$ https://themes.jrc.ec.europa.eu/

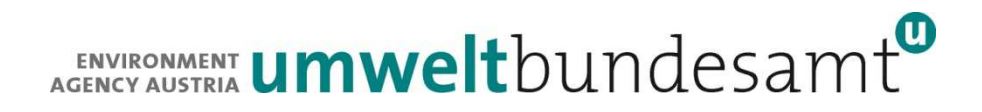

### **Biodiversity and Management Areas**

- **Protected Sites**
- **Area Management/Restriction/Regulation Zones and Reporting Units**
- Habitats and Biotopes
- **Species Distribution**
- Bio-geographical Regions
- **E** Facilities, Utilities and Public Services
	- **Utility and Governmental Services**
	- **Production and Industrial Facilities**
	- **Agricultural and Aquaculture Facilities**

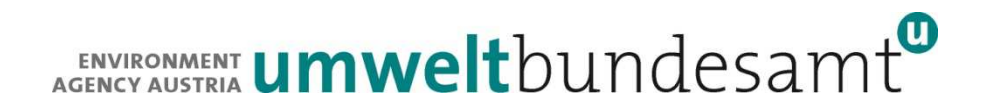

### **Topographic and Cadastral Reference Data**

- **Hydrography**
- Geographical Names
- **Administrative Units**
- Cadastral Parcels
- Addresses
- Buildings
- **Transport Networks**

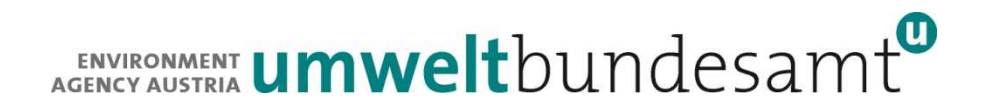

### **Environmental Monitoring and Observations**

- **Environmental Monitoring Facilities**
- **Disagraphical Deasurements**

### **Marine and Atmosphere**

- **Deanographic Geographical Features**
- Sea Regions
- Atmospheric Conditions
- **Meteorological Geographical Features**

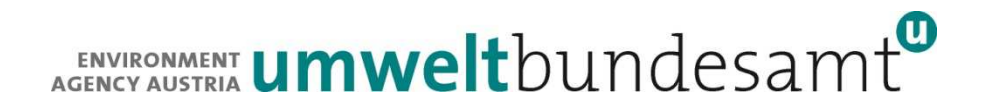

- **Elevation, Orthoimagery, Reference Systems and** Geographical Grids
	- **Elevation**
	- **D** Orthoimagery
	- **Reference systems**
	- Geographical grids
- **Land Cover and Land Use** 
	- **Land Cover**
	- **Land Use**

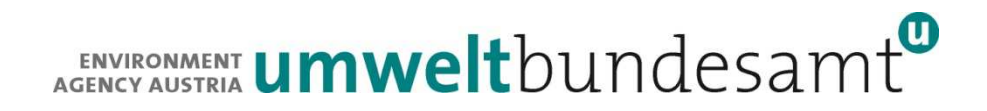

### **Earth Science**

- Geology
- Soils
- **Natural Risk Zones**
- **Mineral resources**
- **Energy resources**

### ■ Statistical

- **Statistical Units**
- **Population Distribution**
- Human Health and Safety

- Good if one has problems understanding how to use a thematic data model
- Also good if one sees systematic problems while can only  $\blacksquare$  Also good if one sees systematic problems while can be be addressed for a theme (or cluster), info can be propagated to MIG-T (cluster has liason)
- **First check through existing discussions if topic already** covered
- Discussions can be filtered by categories, i.e. Data provision, Encoding, Recommended Implementation Examples, Member State issues

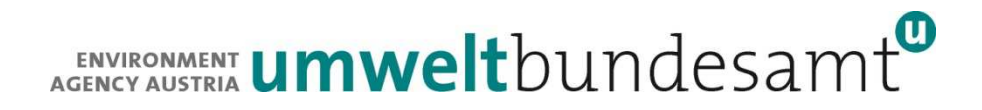

- **Not just discussion pages, also:**
- **News**
- **L**inks
- **Group Pages** 
	- **Used to provide more static information**
	- **Examples from EF / SOS Cluster:** 
		- EF/O&M Resources (data model stuff)
		- EF/O&M Best practices
		- SOS Clients and Servers

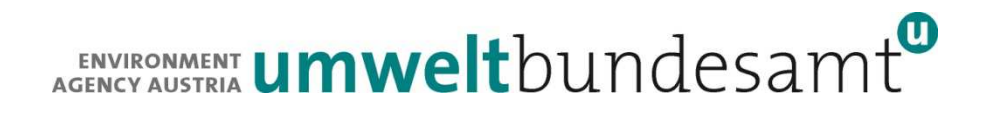

### **INSPIRE & Reporting**

- **Develop reporting data models integrated with INSPIRE** data
- Advantage is reusability: provide the data once for both purposes
- **First Directive to stipulate and implement INSPIRE based** reporting: Directive 2008/50/EC on ambient air quality and cleaner air for Europe

# ENVIRONMENT **Umwelt**bundesamt

# **AQD e-Reporting**

- Air Quality Reporting under Directive 2008/50/EC & Implementing Provisions 2011/850/EU
- **Requires yearly reporting of air quality data together with** assessment methods and attainment of objectives
- Includes Up To Date (UTD) measurement data
- Requirement for provision of AQD data under INSPIRE 2007/2/EC. Implications:
	- Data models in accordance with INSPIRE, ISO and OGC Standards
	- H Data made available via web services

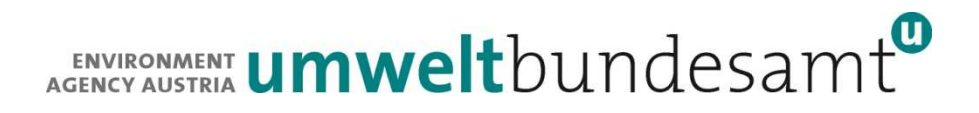

### **AQD e-Reporting**

Reporting Dataflows:

- B. Zones and Agglomerations
- C. Assessment Regime
- D. Information about Assessment Methods
- E.Primary data (both validated & UTD)
- F.Generated Aggregated Data
- G. Attainment of Environmental Objectives

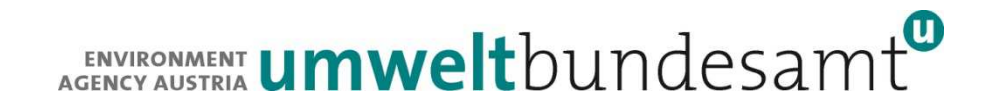

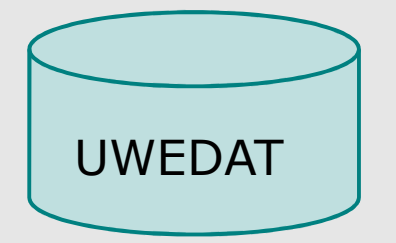

Austrian Nat'l AQ DB

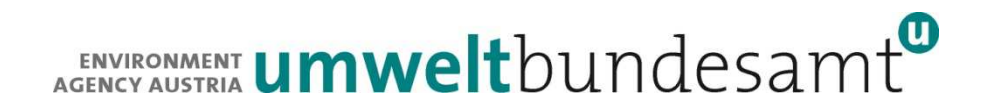

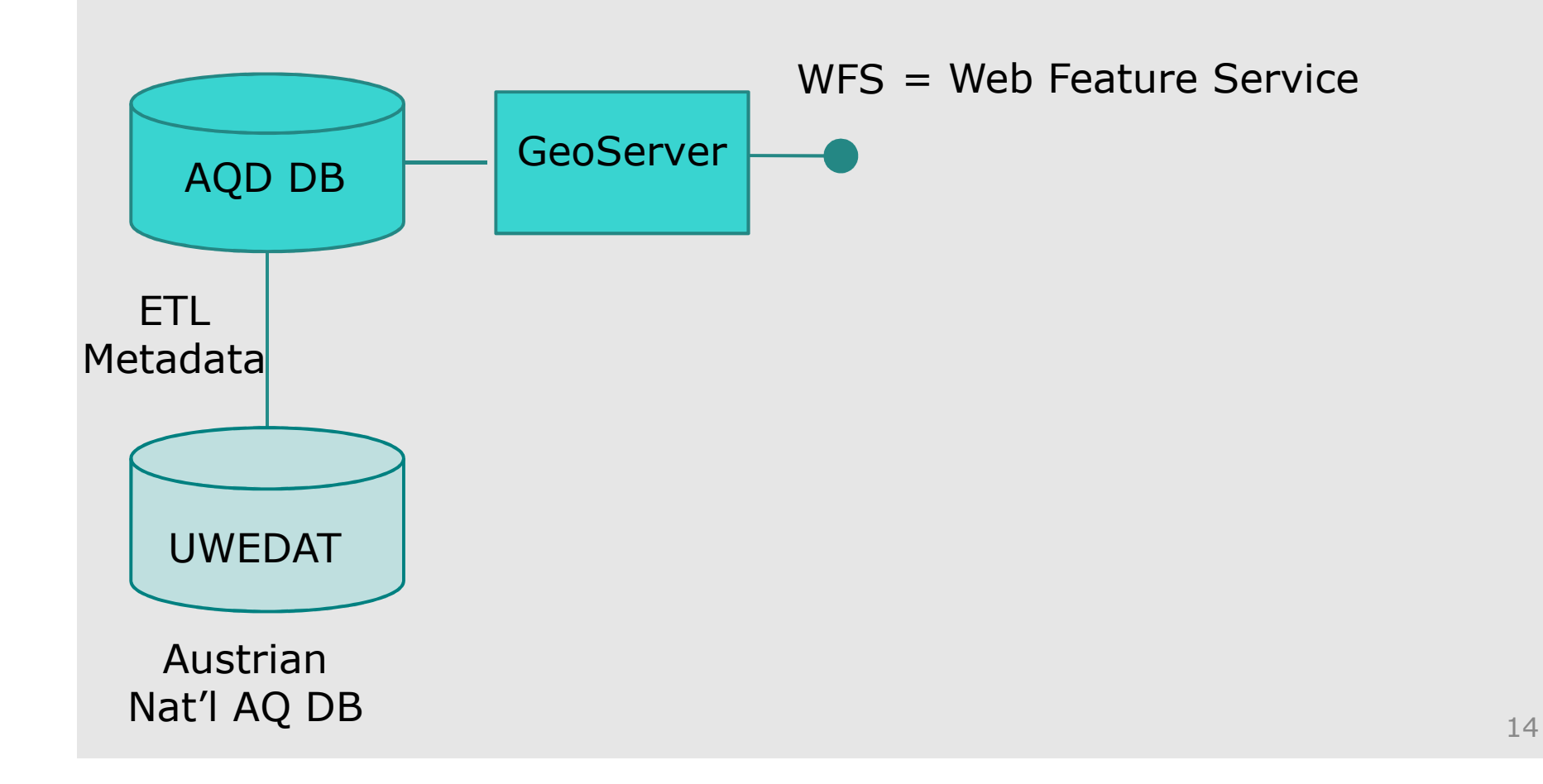

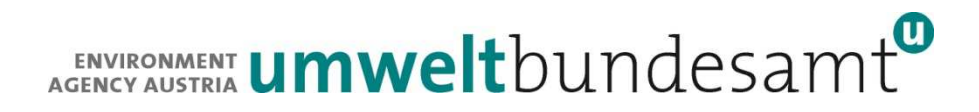

**WFS**

# **AQD e-Reporting**

Reporting Dataflows:

- B. Zones and Agglomerations
- C. Assessment Regime
- D. Information about Assessment Methods
- E.Primary data (both validated & UTD)
- F.Generated Aggregated Data
- G. Attainment of Environmental Objectives **WFS**

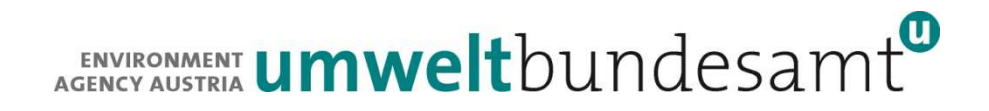

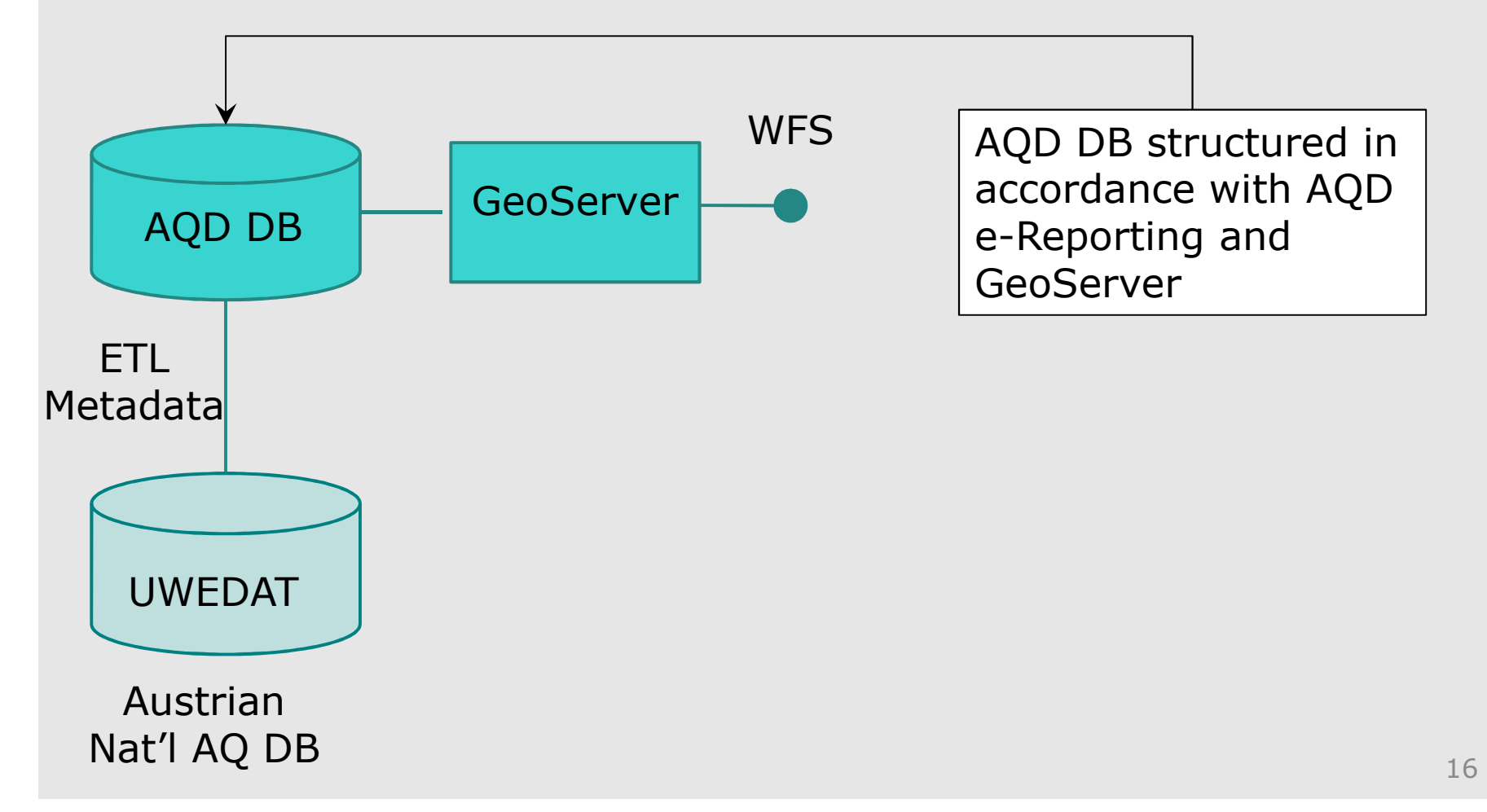

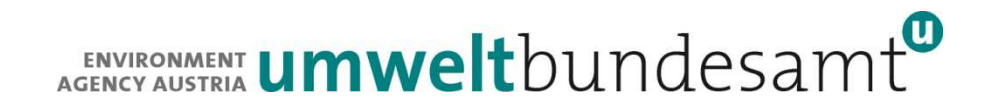

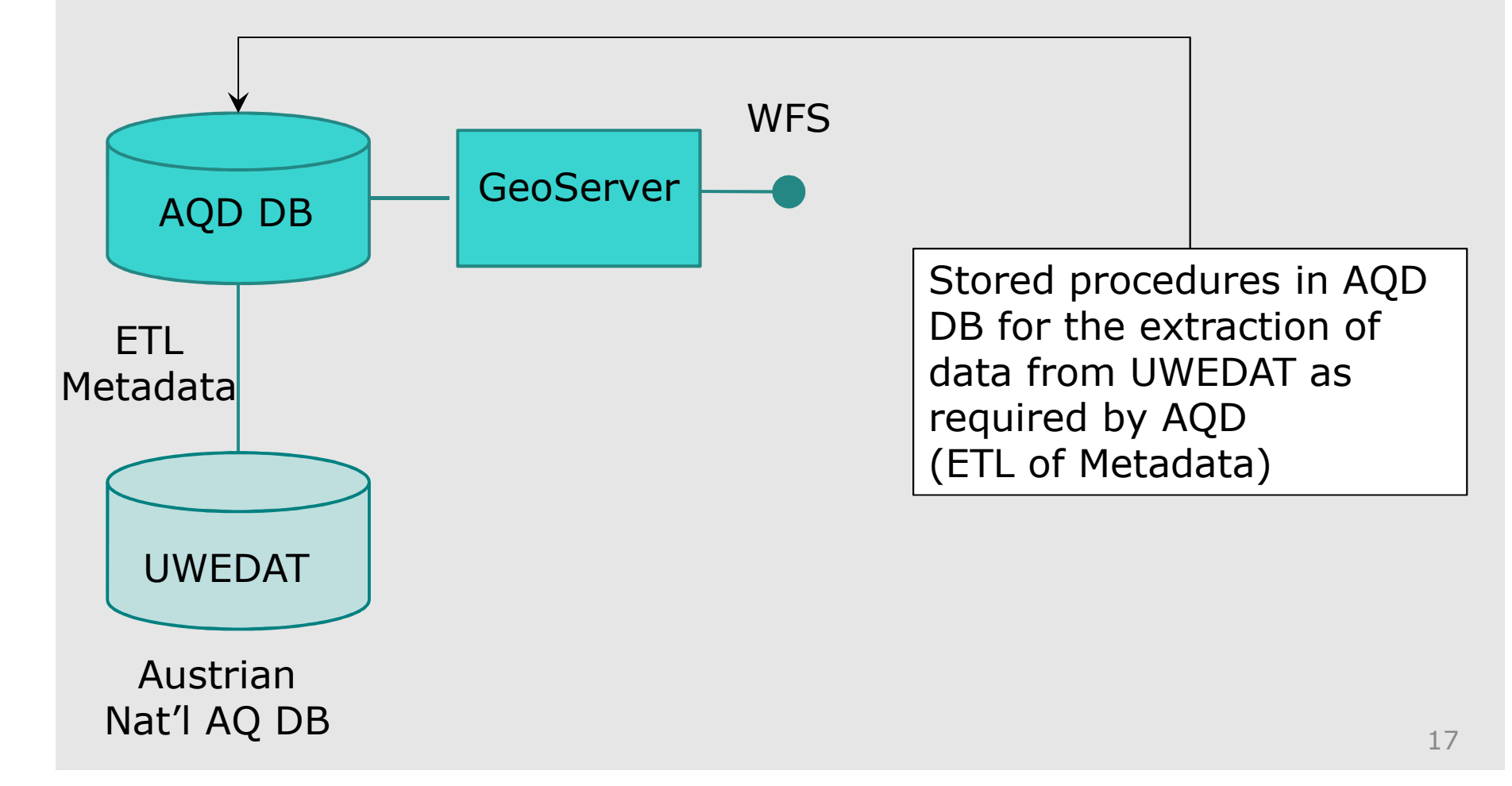

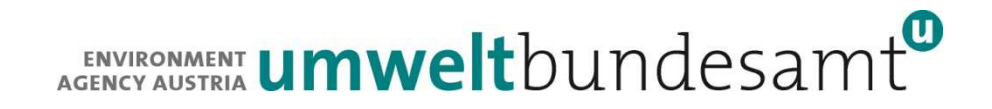

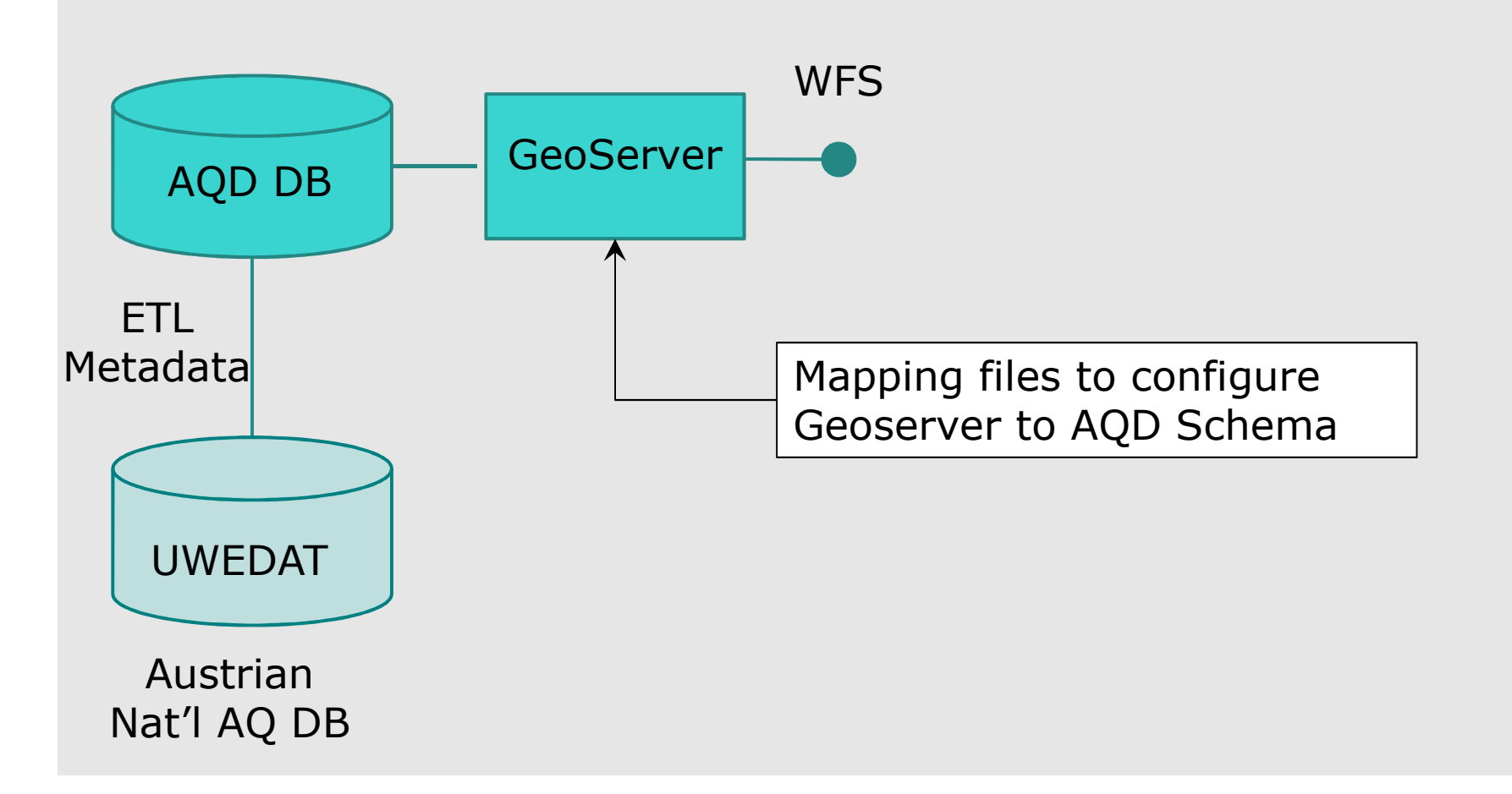

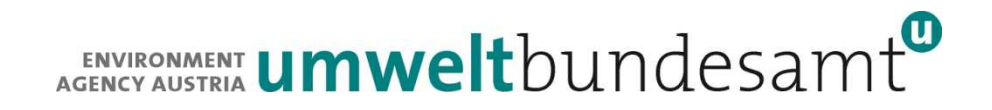

#### **Austrian AQD SOS implementation**19UWEDATAustrian Nat'l AQ DBAQD DBETL Metadata**GeoServer** Open UWEDATCORBA Interface MeasurementsWFSSOS = Sensor Observation DHService

# ENVIRONMENT **Umwelt**bundesamt

# **AQD e-Reporting**

Reporting Dataflows:

- B. Zones and Agglomerations
- C. Assessment Regime
- D. Information about Assessment Methods
- E.Primary data (both validated & UTD)
- F.Generated Aggregated Data
- G. Attainment of Environmental Objectives

WFS

**SOS**

**WFS** 

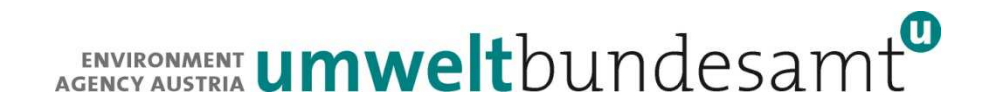

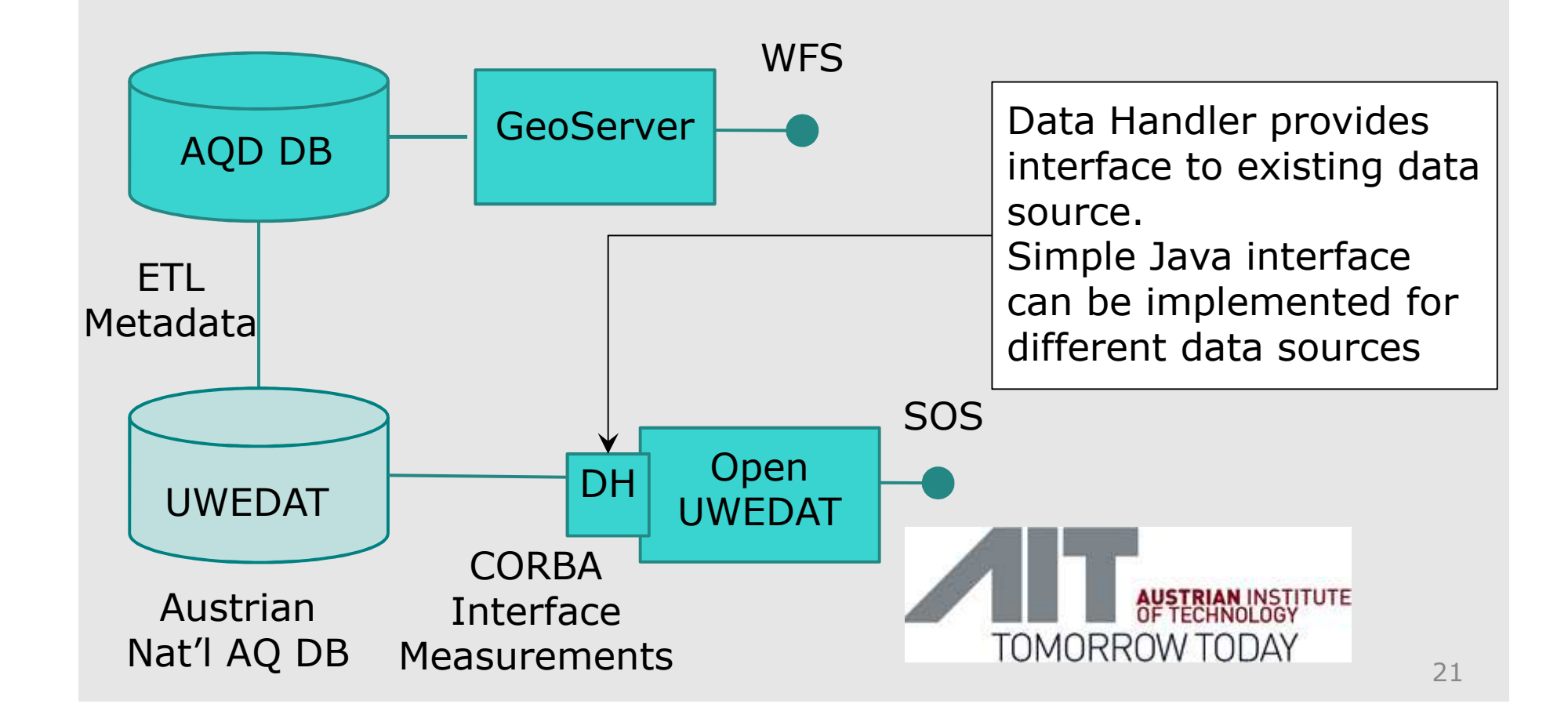

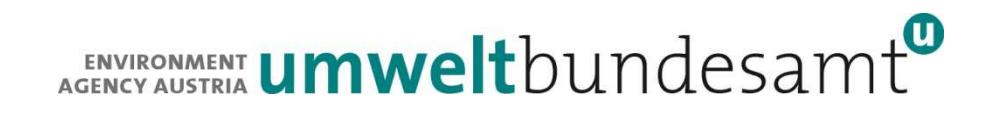

**Data Handler Class** (Java) must be adapted in the following methods:

- Setter methods to parameterize data source connection
- Open & Close methods
- $\bullet$  Filter methods to specify specific data point (~ ObservingCapabilities).
- getTimeSeries

TimeSeries class must also be configured in accordance with data to be served

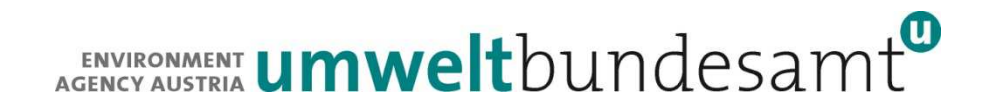

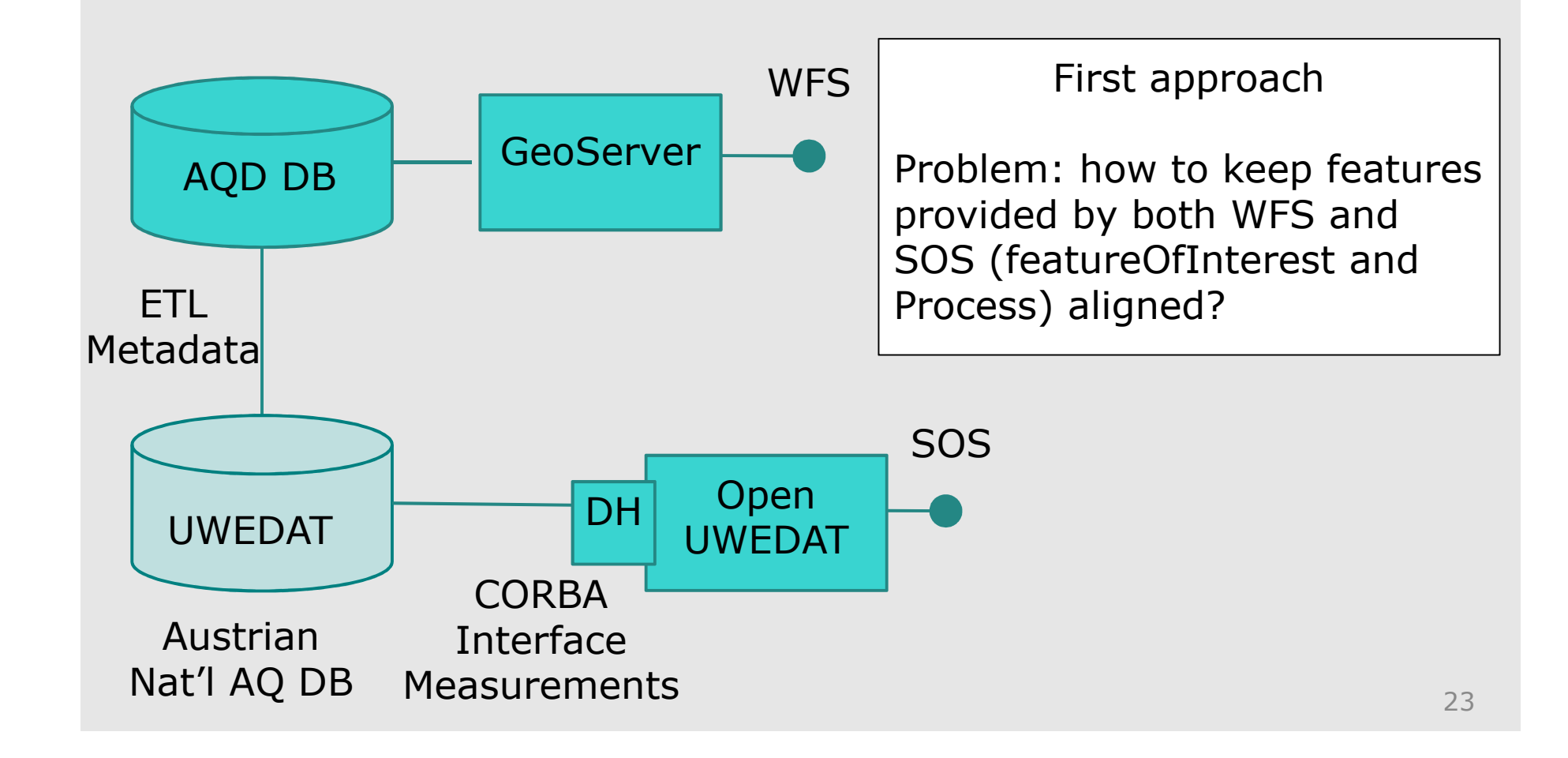

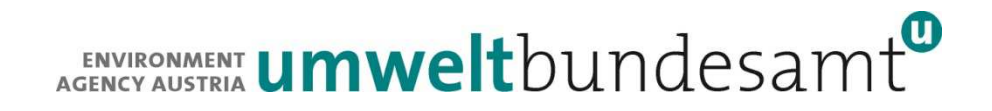

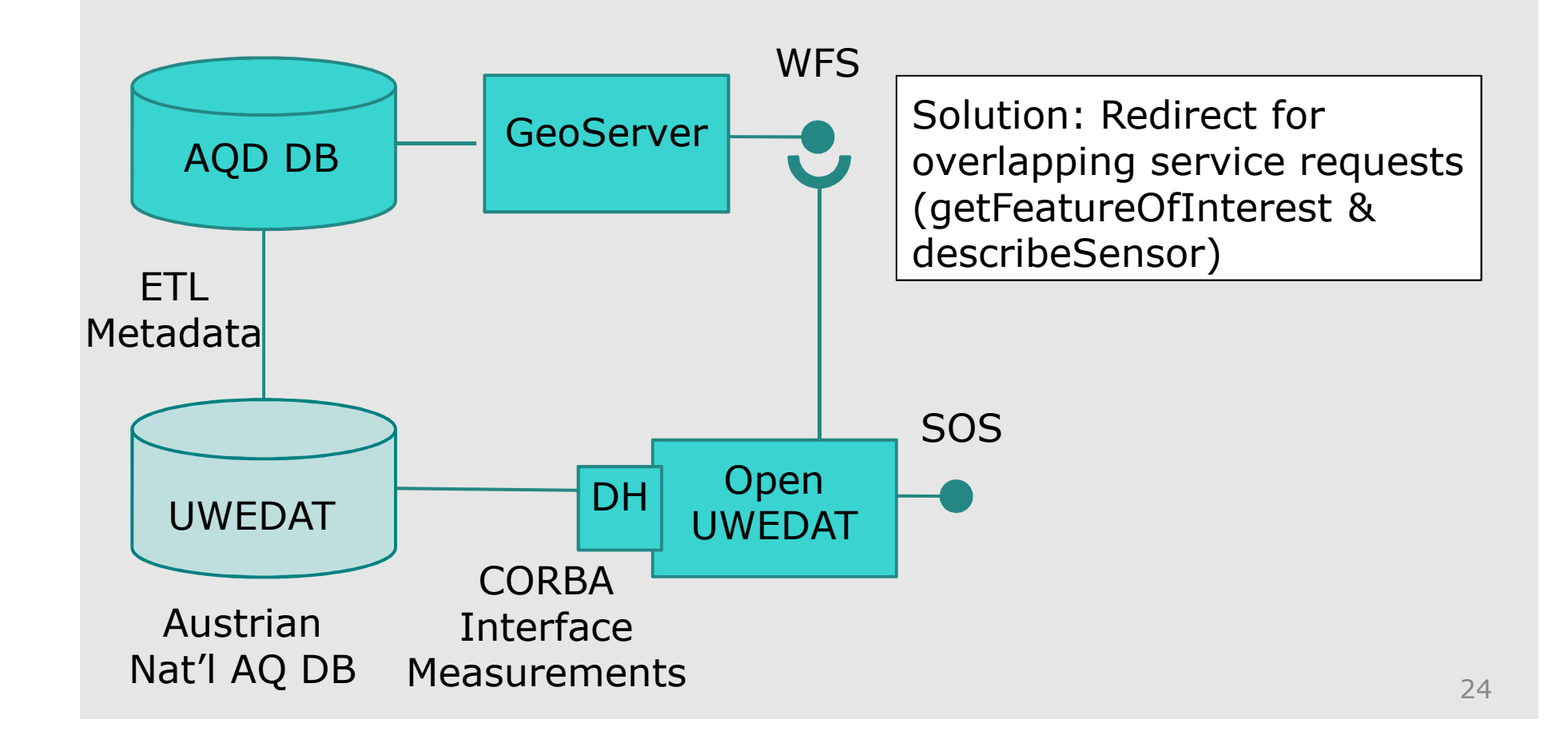

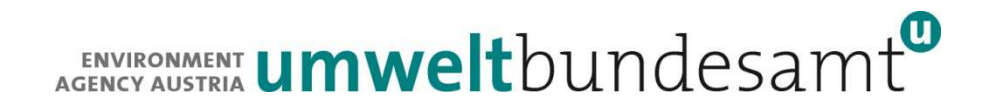

# **Austrian AQD URIs**

WFS:

http://luft.umweltbundesamt.at/inspire/wfs?service=WFS&version=2.0.0&request=GetCapabilities

SOS

 http://luft.umweltbundesamt.at/inspire/sos?service=SOS&request=getCapabilities

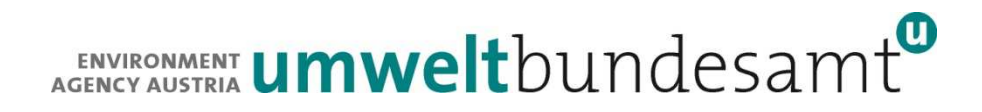

### **Conclusions**

- **GeoServer well suited for provision of INSPIRE Data** 
	- **However not easy to configure, should find way to support each other**
- **Client side problems with complex features (but solvable)**
- $\overline{\phantom{a}}$  Lightweight SOSI from AIT configurable to various data stores
- Redirect of overlapping requests can be redirected between services
- Could make sense to put solution in the cloud and reuse across organizations

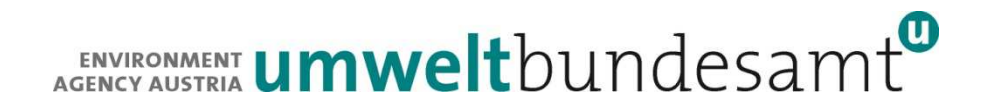

### **Contact & Information**

Katharina SchleidtKatharina.Schleidt@umweltbundesamt.at

Umweltbundesamtwww.umweltbundesamt.at INSPIRE ÖsterreichWien ■ 18.11.15

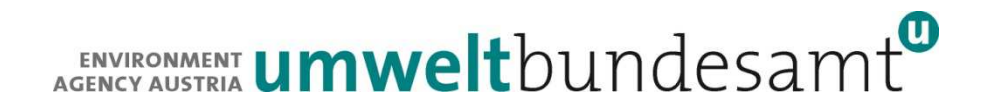

### **SOS URIs**

http://luft.umweltbundesamt.at/inspire/sos?service=SOS&req uest=getObservation&offering=urn:any/identifier/03/0407/1/1&eventTime=2012-10-11T00:00/2012-10-12T00:00

http://luft.umweltbundesamt.at/inspire/sos?service=SOS&req uest=getFeatureOfInterest&offering=urn:any/identifier/03/0407/1/1

http://luft.umweltbundesamt.at/inspire/sos?service=SOS&req uest=DescribeSensor&procedure=www.gisaustria.at/AT.0008.20.AQ/AQD\_SamplingPointProcess/SPP.4029